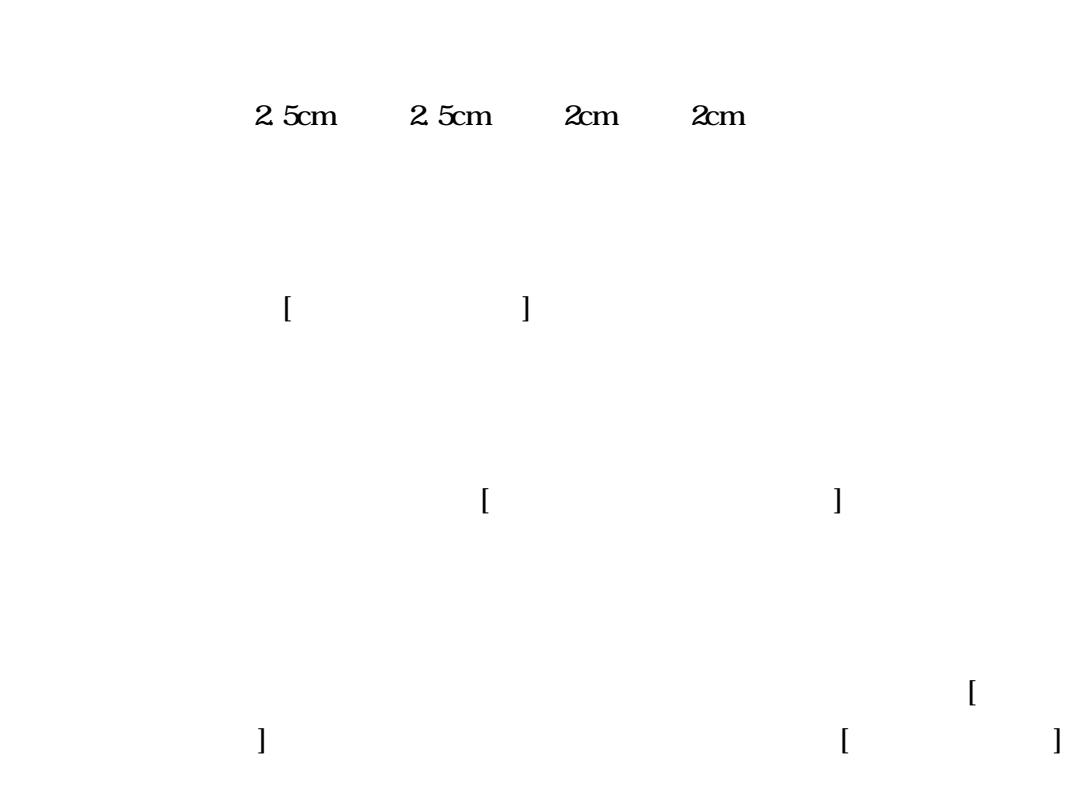

紙のサイズや上下左右の余白をメニュー[ファイル-ページ設定]で以下のように指

 $\blacksquare$ 

## abcijkABCIJK12345

## abci j kABCI JK12345

Times New Roman abcijkABCIJK12345 Courier New abcijkABCIJK12345 Symbol  $\alpha\beta\chi\iota\varphi\kappa ABXI\vartheta K12345$ Times New Roman Symbol

8point 10point 12point 14point 16point 18point 20point

んでいますが、取消し線はメニュー[書式-フォント]によって設定します。 abAB  $abAB$  abAB  $abAB$ 

 $\Gamma$  $\blacksquare$ 1 1  $1.5$  $1.5$ 2 2

 $18pt$  $18pt$ 

The circumstances require countries to harmonize their strategies for development with the emerging international political and economic environment, particularly for developing countries.

 $\mathbb{R}$ -2002 -  $\mathbb{R}$  -  $\mathbb{R}$ 

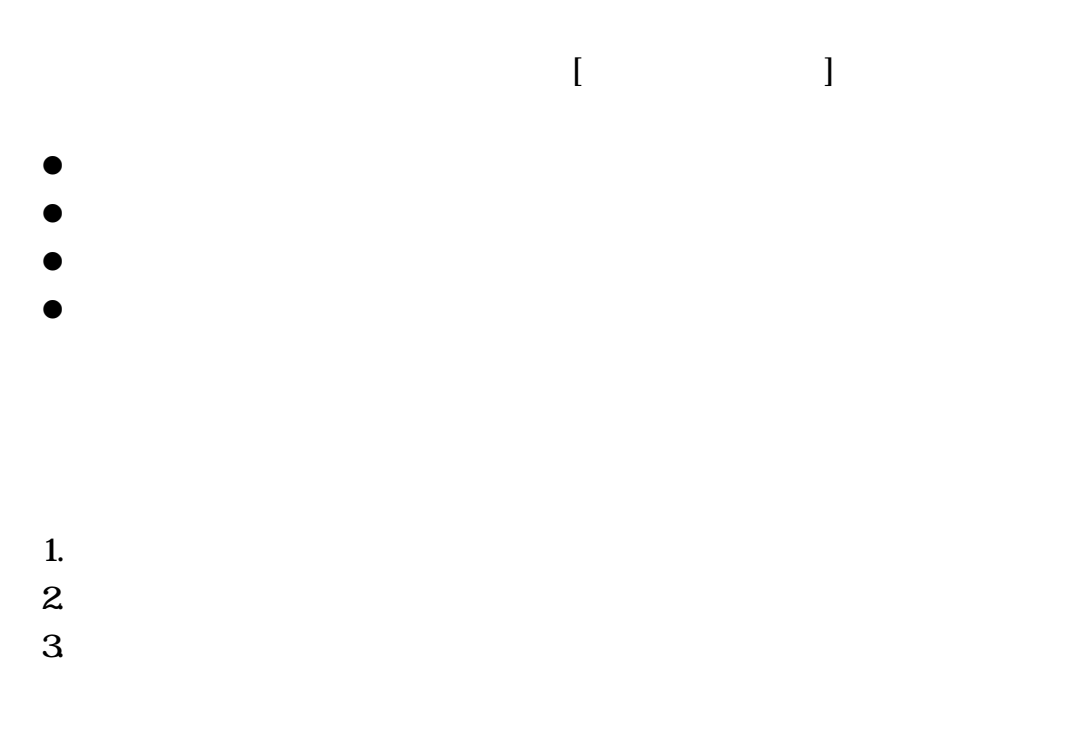

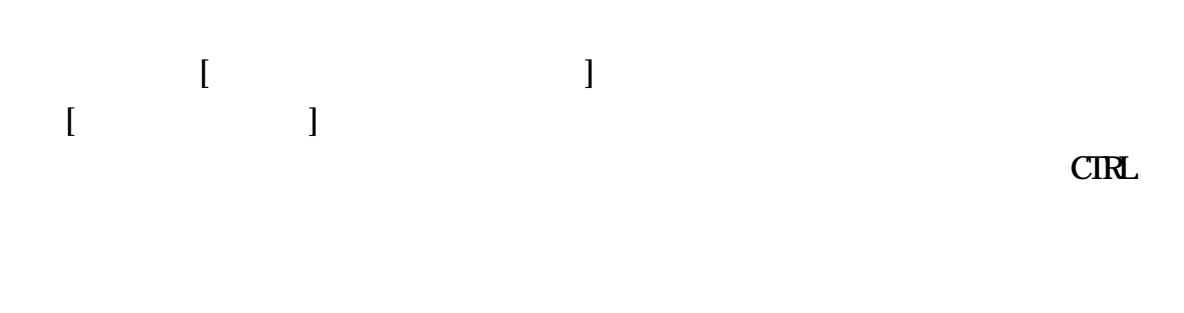

## $\mathbb{R}$  and  $\mathbb{R}$  and  $\ket{\ast}$  \*)

5

j. \*)

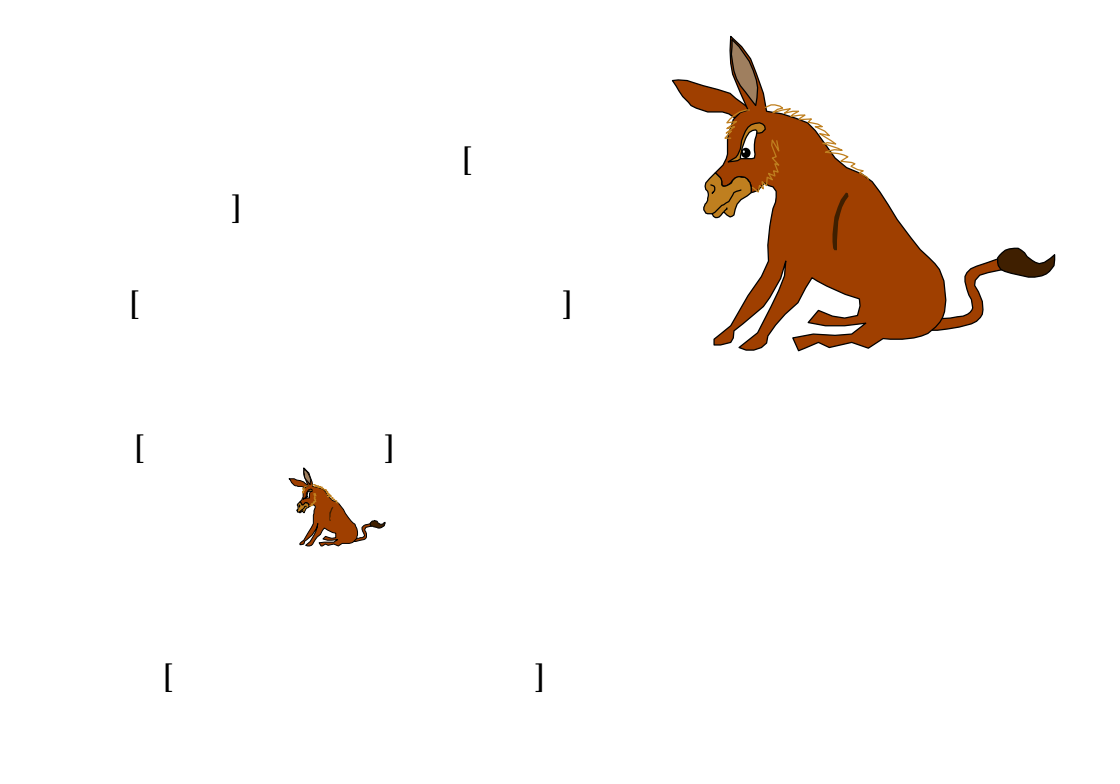

## Microsoft Word 0

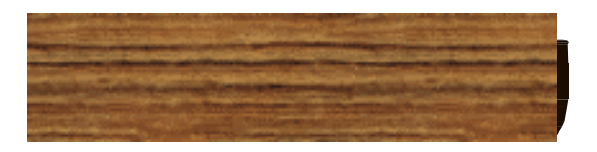

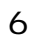

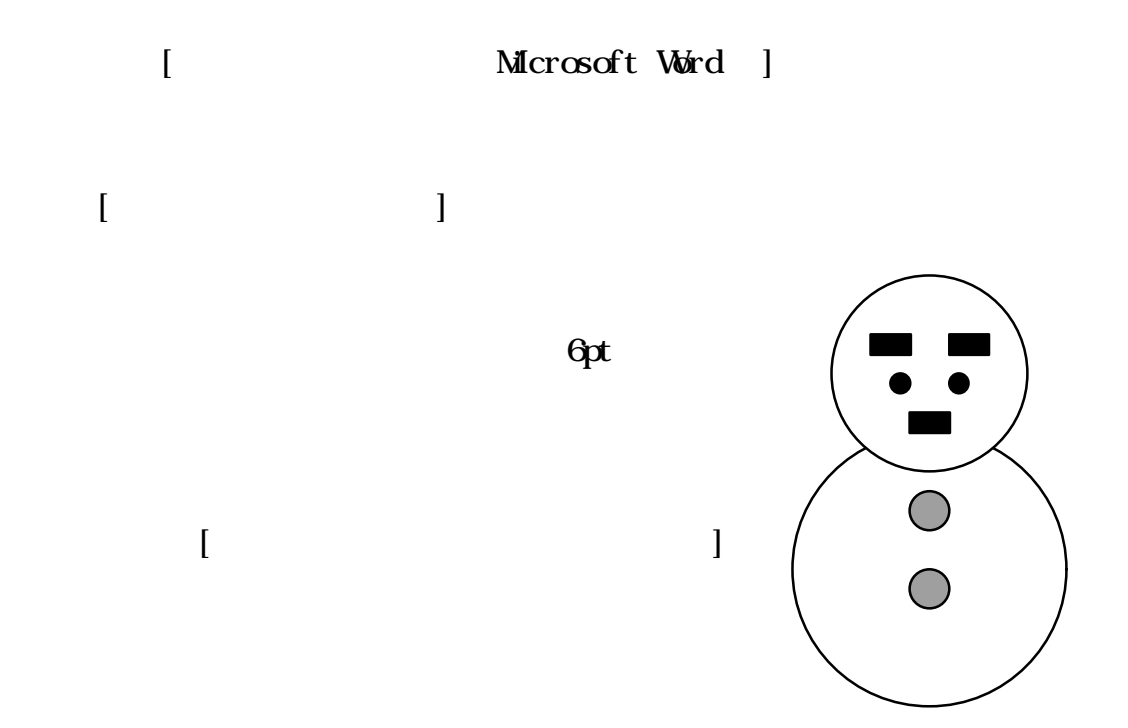

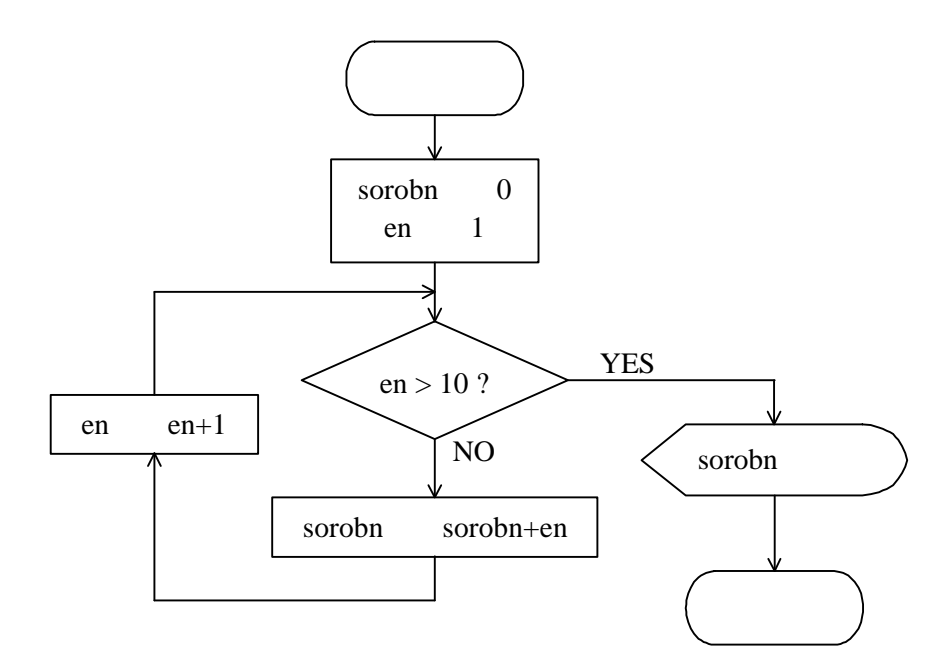

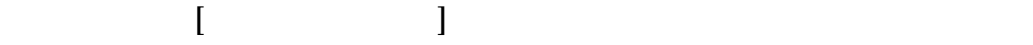

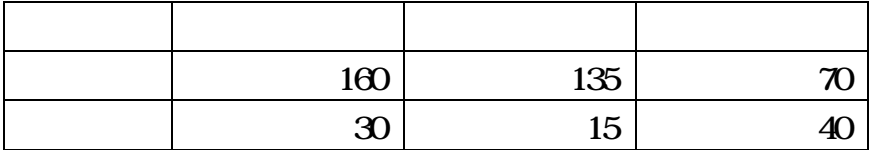

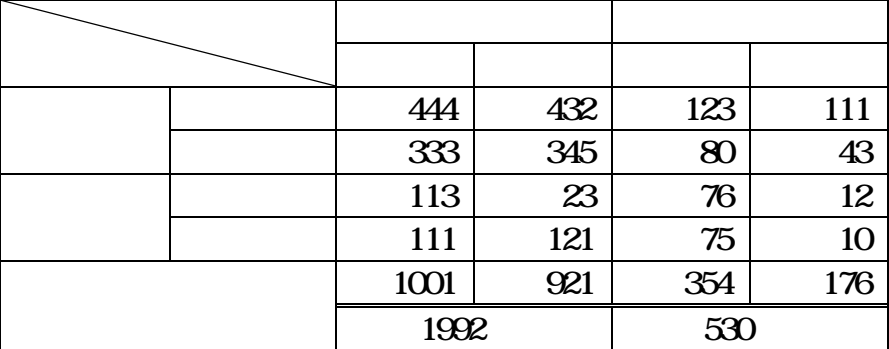

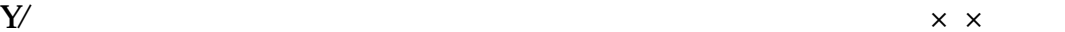

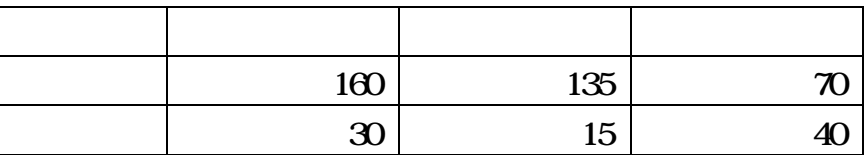

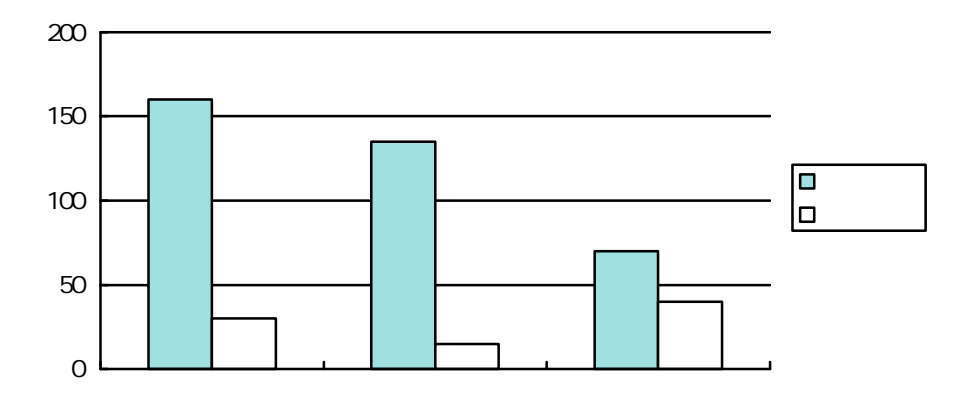

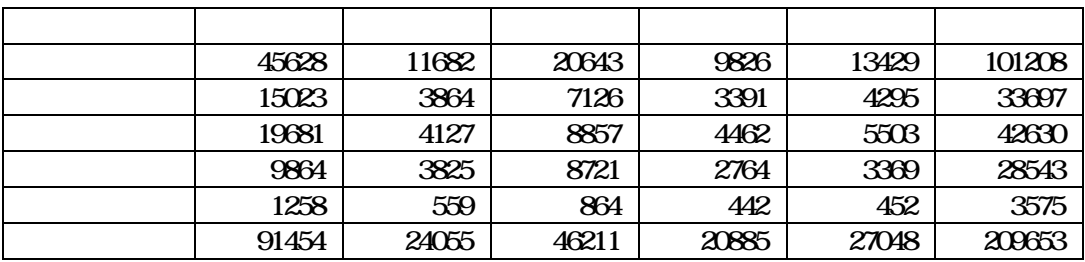

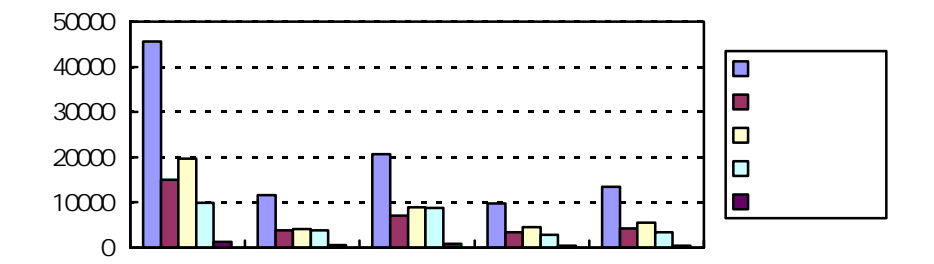

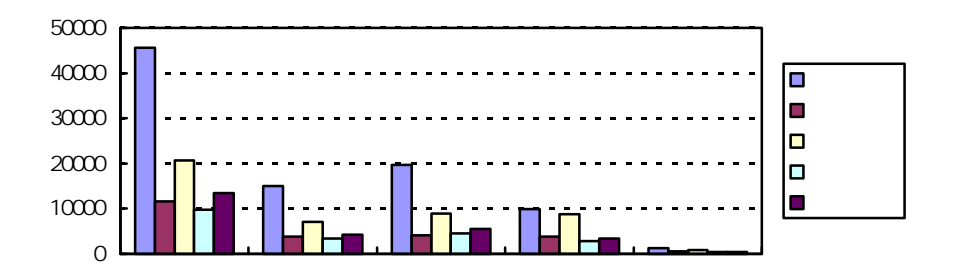

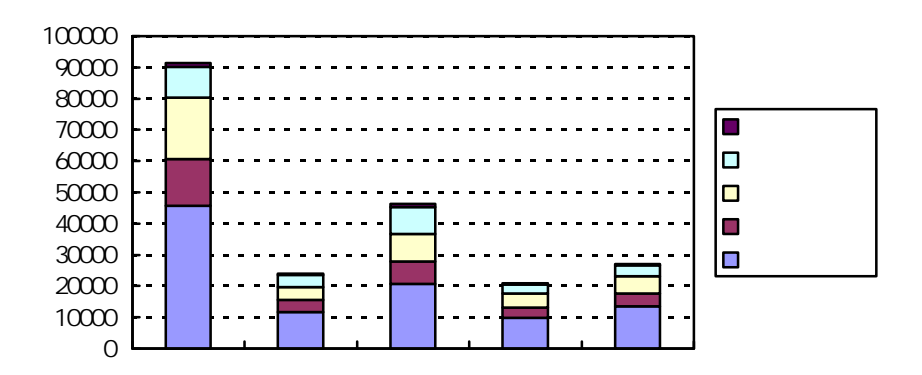

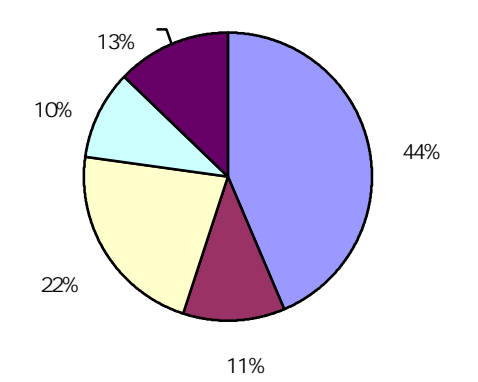

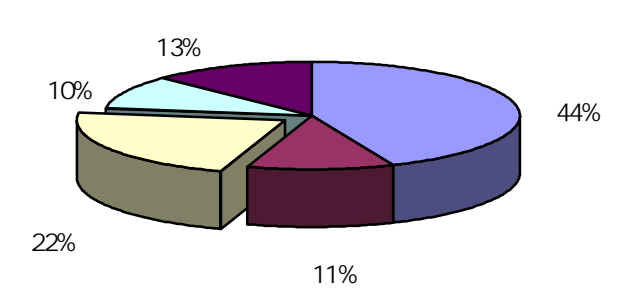

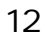

Microsoft

$$
y = \frac{1}{x+1}
$$
  

$$
y = \left(\frac{x}{x^2+1}\right)^3
$$
  

$$
S = \sum_{i=1}^{n} a_i
$$
  

$$
A = \begin{pmatrix} a & b \\ c & d \end{pmatrix}
$$